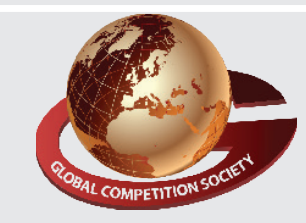

**Paper Type : I 1 Duration : 60 Min. Total Ques. : 50**

An ISO 9001:2015 Certified Organization

### **global competition society**

# **Class 12**

## **Sample Q.P : Global informatics Olympiad (GiO)**

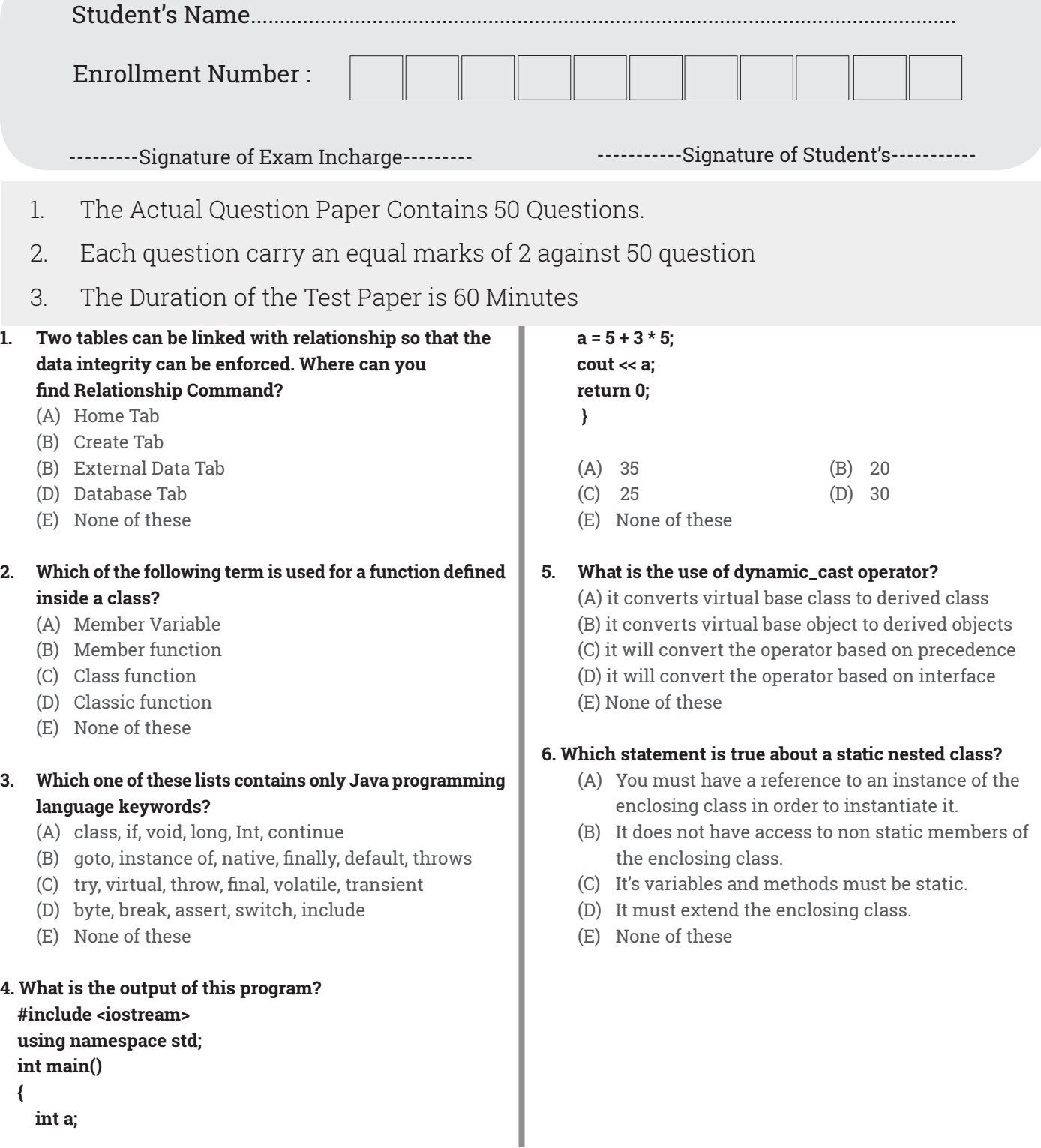

**7. What is the output of this program? #include <iostream> using namespace std; main() { double a = 21.09399; float b = 10.20; int c ,d; c = (int) a; d = (int) b; cout << c <<' '<< d; return 0; }**

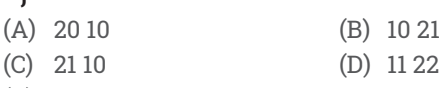

- (E) None of these
- **8. Which of the following is not a type of relationship that can be applied in Access database ?**
	- (A) One to One
	- (B) One to Many
	- (C) Many to Many
	- (D) All of above can be applied
	- (E) None of these

#### **9. Which of the following statement is incorrect?**

- (A) A default argument is checked for type at the time of declaration and evaluated at the time of call.
- (B) We can provide a default value to a particular argument in the middle of an argument list.
- (C) We cannot provide a default value to a particular argument in the middle of an argument list.
- (D). Default arguments are useful in situations where some arguments always have the same value.
- (E) None of these

#### **10. Which of the following data integrity constraint ensures that no duplicate rows exists in a table ?**

- (A) User- defined (B) Referential
	-
- (C) Entity (D) Entry (E) None of these
	-
- **11. In C++, exp() and pow() function belongs to \_\_\_\_.**
	- $(A)$  <math.h>  $(B)$  <ctype.h>
		-
	- (E) None of these
	- (C) <stdio.h> (D) <string. h>
- **12. In \_\_\_\_\_\_\_\_, with a hosting plan with website hosting company, one's web site domain is hosted on the web server of hosting company along with other websites.**
	- (A) Free Hosting (B) Shared Hosting
		-
	- (E) None of these
- 
- (C) Dedicated Hosting (D) Co-locating Hosting
	-
	-
- **13. In relational database, \_\_\_\_\_\_\_ is known as a set of possible values for the given attribute.** 
	- (A) Structure (B) Domain
	- (C) Degree or Relations (D) Cardinality
	- (E) None of these

**14. \_\_\_\_\_\_\_\_ is a device that will only send a message to the device that needs or requests it, rather than broadcasting it to all devices.** 

- (A) Router (B) Hub
- (C) Switch (D) Bridge
- (E) None of these
- **15. In DBMS, which of the following is NOT a DML command**
- **?**
	- (A) Select (B) Insert
	- (C) Create (D) Delete
	- (E) None of these

#### **16. Which of the following options will open 'Resource Monitor' window in Windows 7 ?**

- (A) Start  $\longrightarrow$  All Programs  $\longrightarrow$  Ease of Access  $\longrightarrow$ Monitor
- (B) Start  $\longrightarrow$  All Programs  $\longrightarrow$  Accessories  $\longrightarrow$ Resource
- (C) Start  $\longrightarrow$  All Programs  $\longrightarrow$  Accessories  $\longrightarrow$ System Tools  $\longrightarrow$  Resource Monitor
- (D) Start  $\longrightarrow$  tools  $\longrightarrow$  Monitoring  $\longrightarrow$  Resource Monitor
- (E) None of these
- **17. What will be the output of the given C++ program ? #include<iostream.h>**

 **int main() {**

 **int x = 10; float y =10. 1 ; chaut << "x =" <<x<<endl; cout<<"z =" <<y<< endl; cout<<"y =" <<z<< endl; return O; }** 

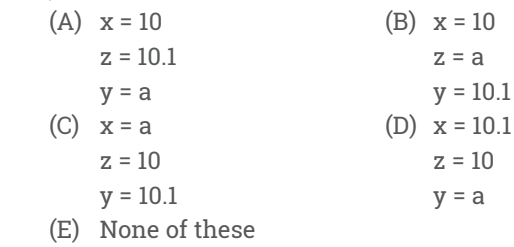

#### **18. Which of the following function (s) is/are used for console input and output in C++ ?**

- $(A)$  Put ( )  $(B)$  get line ( )
	-
- (E) None of these
- (C) write( ) (D) All of these
- GCS OLYMPIADS **2**